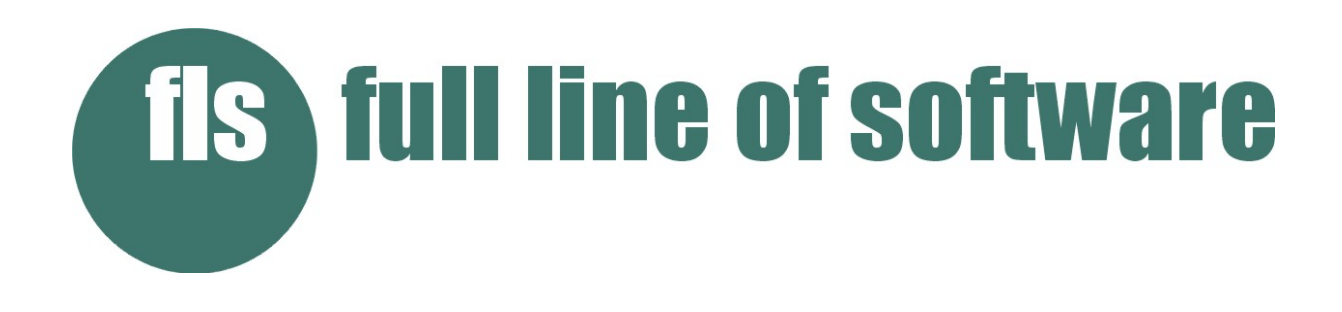

## **Monitorización de las colas del JES (Zip/JES)**

La función Zip/JES (PGM = ZIPJES) es una aplicación SAPI y requiere OS/390 Release 3 o superior.

Selecciona archivos del JES (por ejemplo, CLASE, DESTINO, FORMULARIOS, etc.) para archivar o entregar (mediante conexiones FTP, EMAIL o Cliente-Servidor) en formatos comprimidos y encriptadas, pudiendo borrarlos o no de las colas una vez procesados. ZIP/JES se puede iniciar como un proceso puntual o mantenerse a la espera de que vayan apareciendo informes en la cola de JES. ZIP / JES